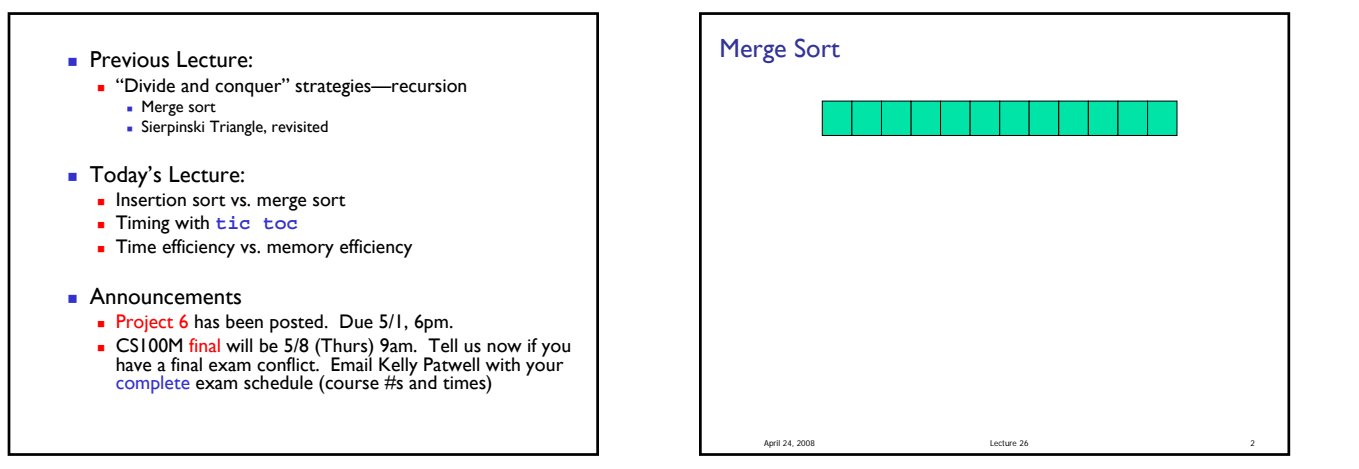

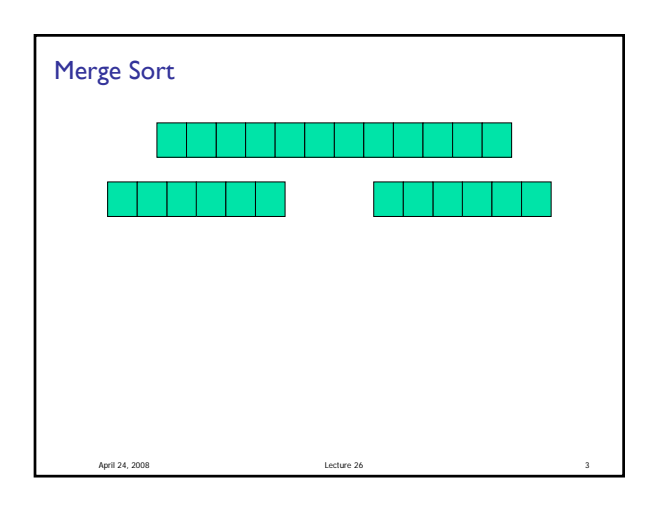

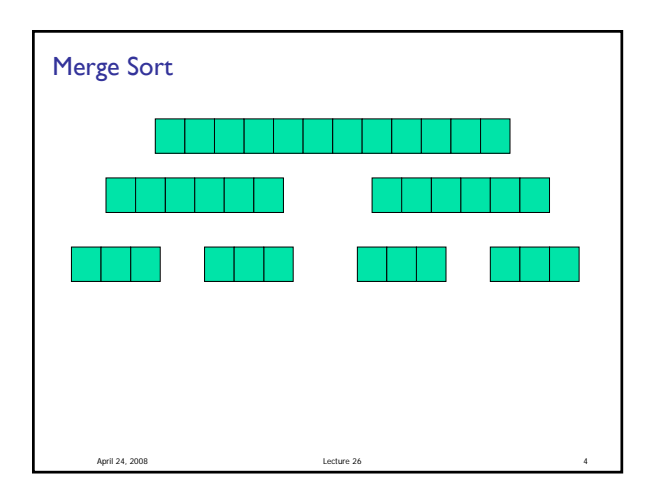

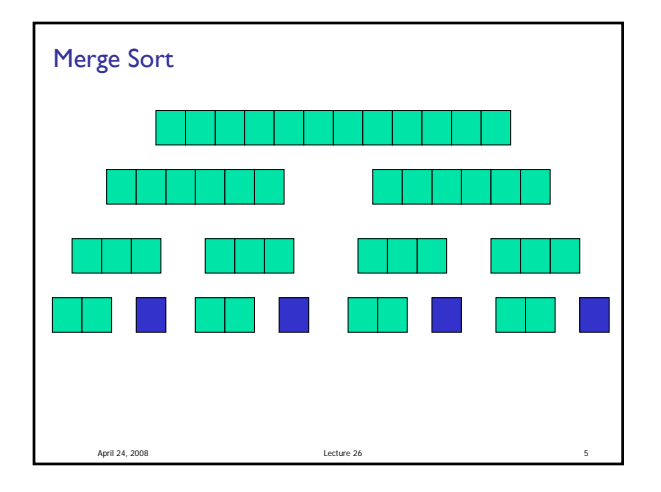

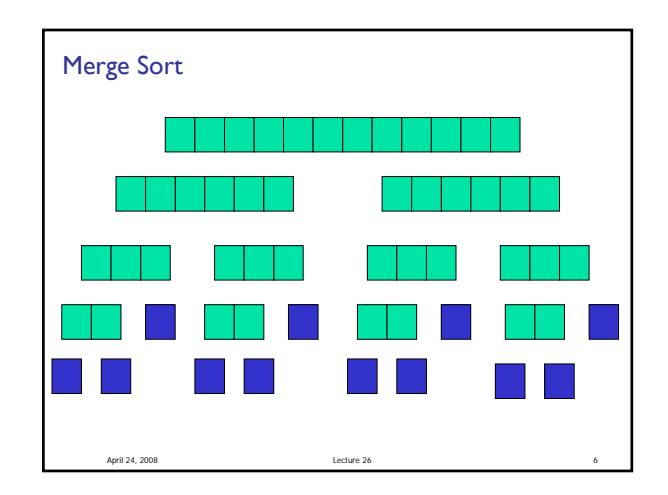

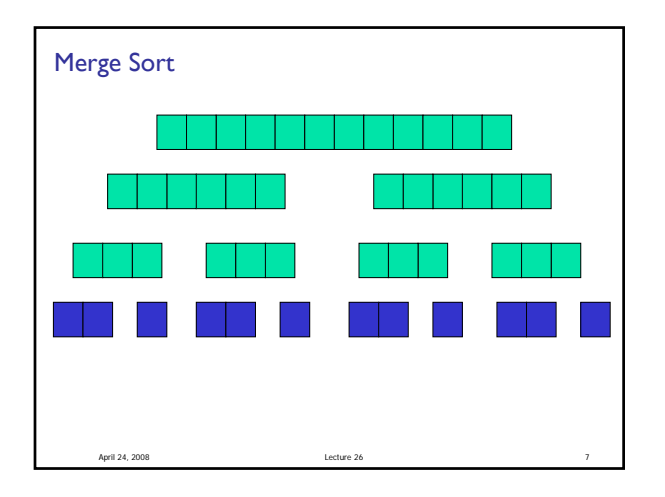

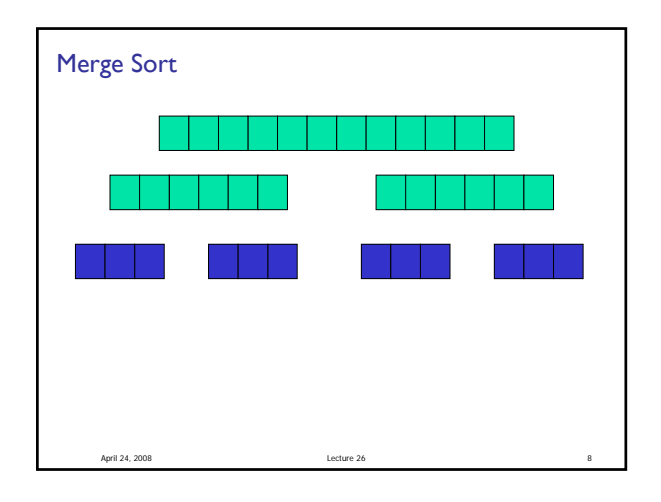

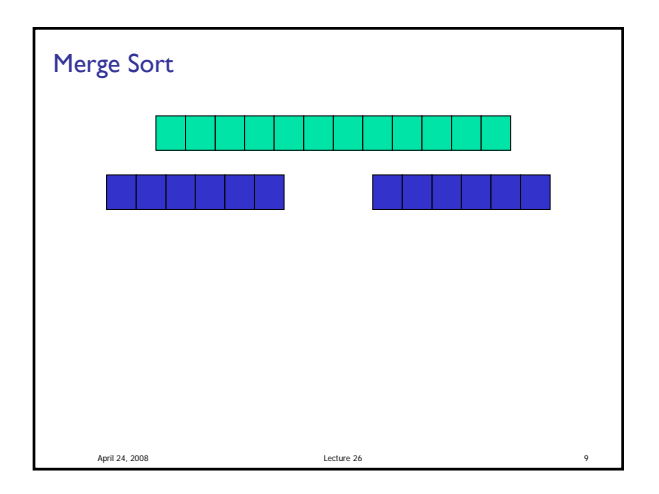

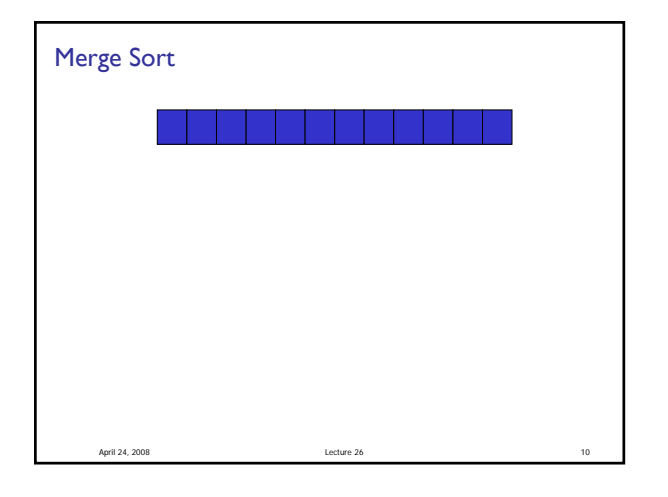

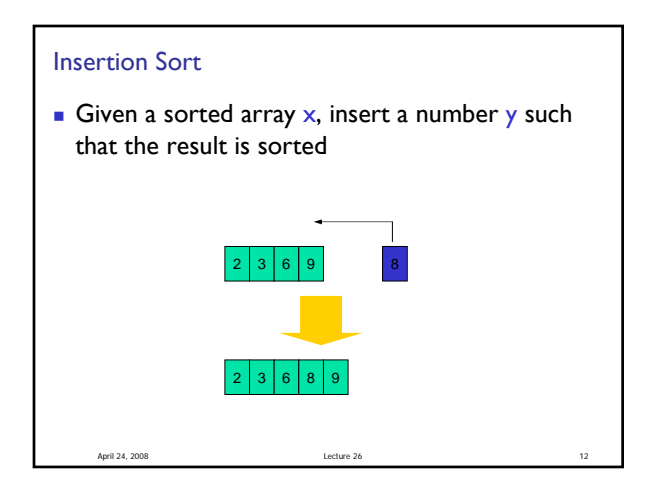

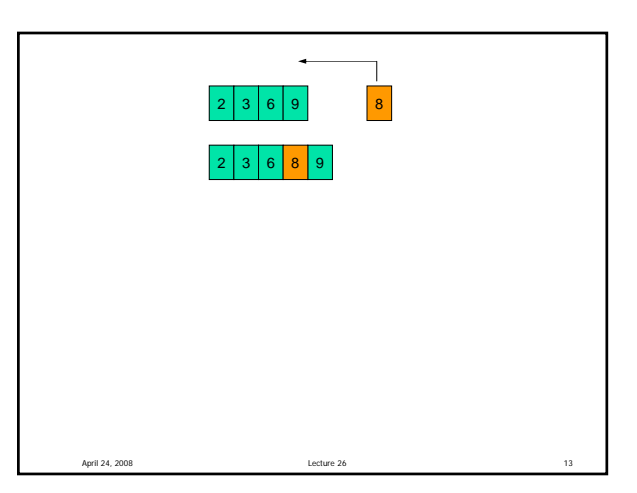

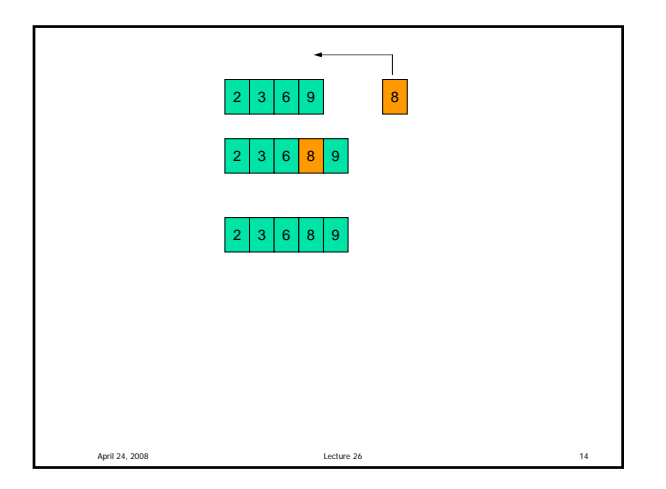

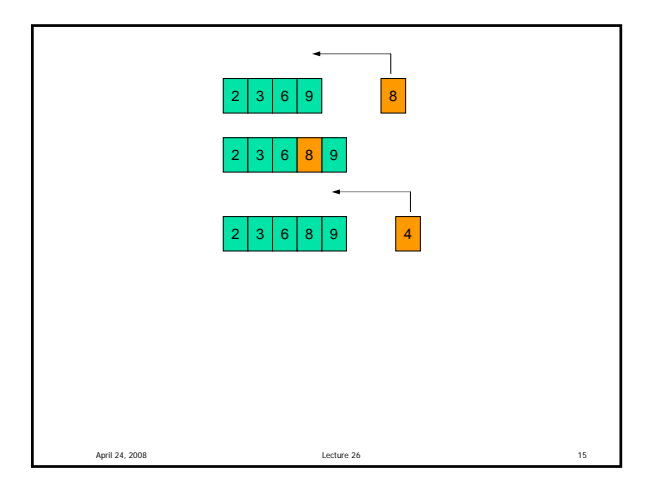

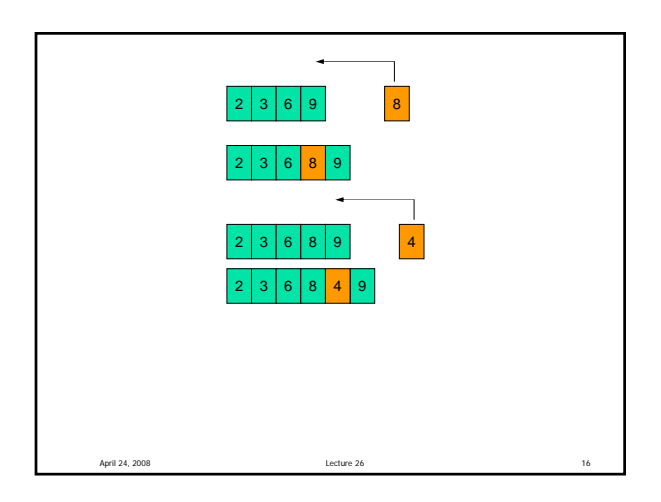

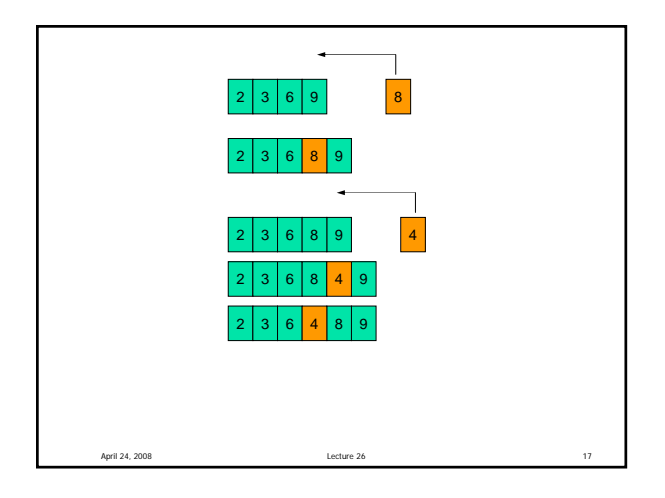

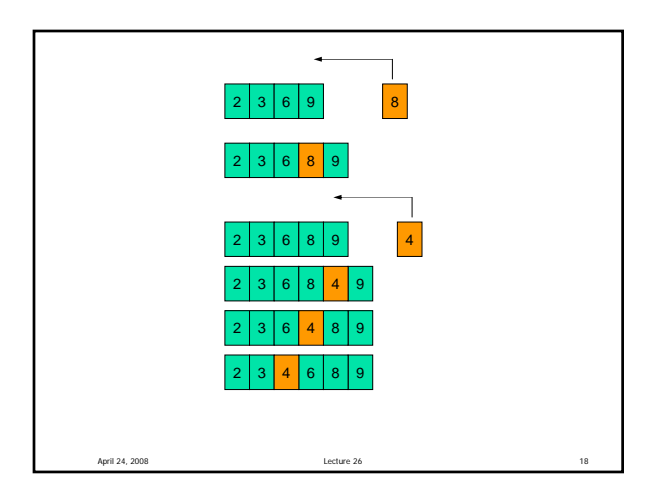

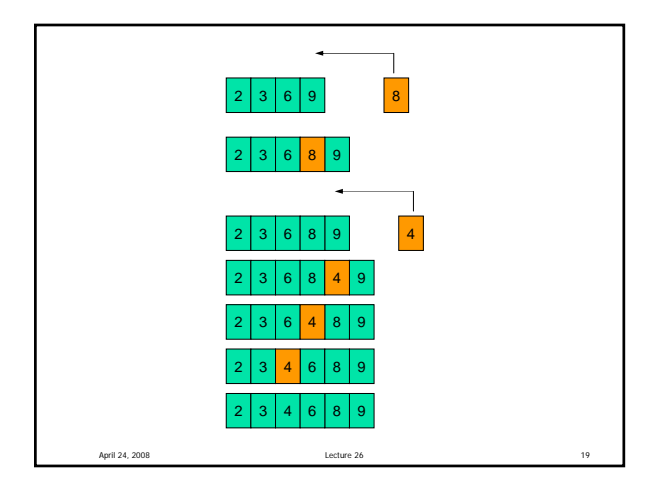

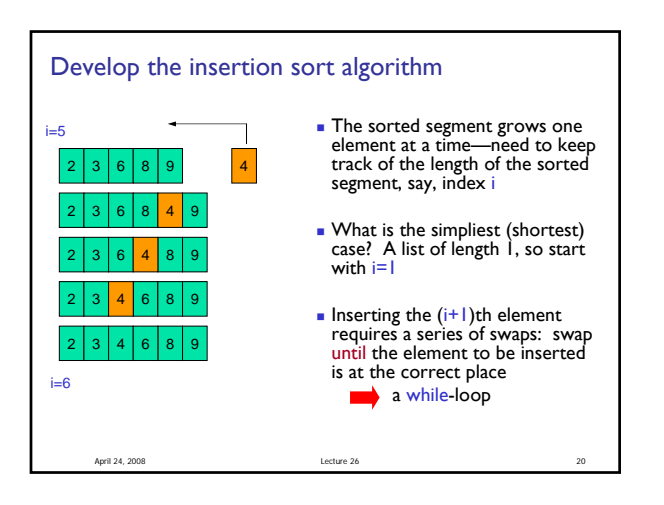

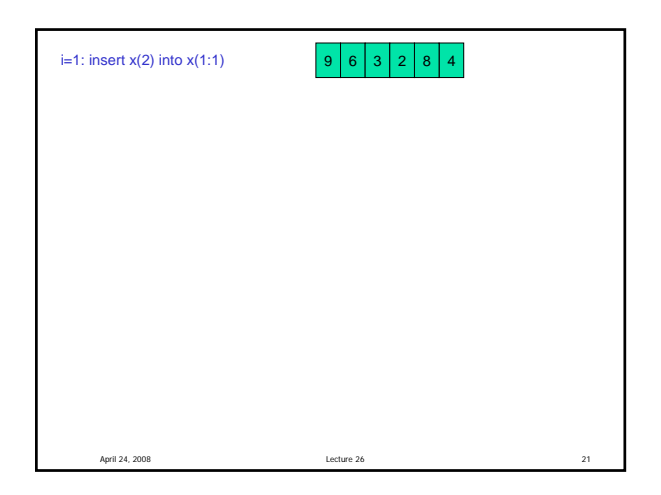

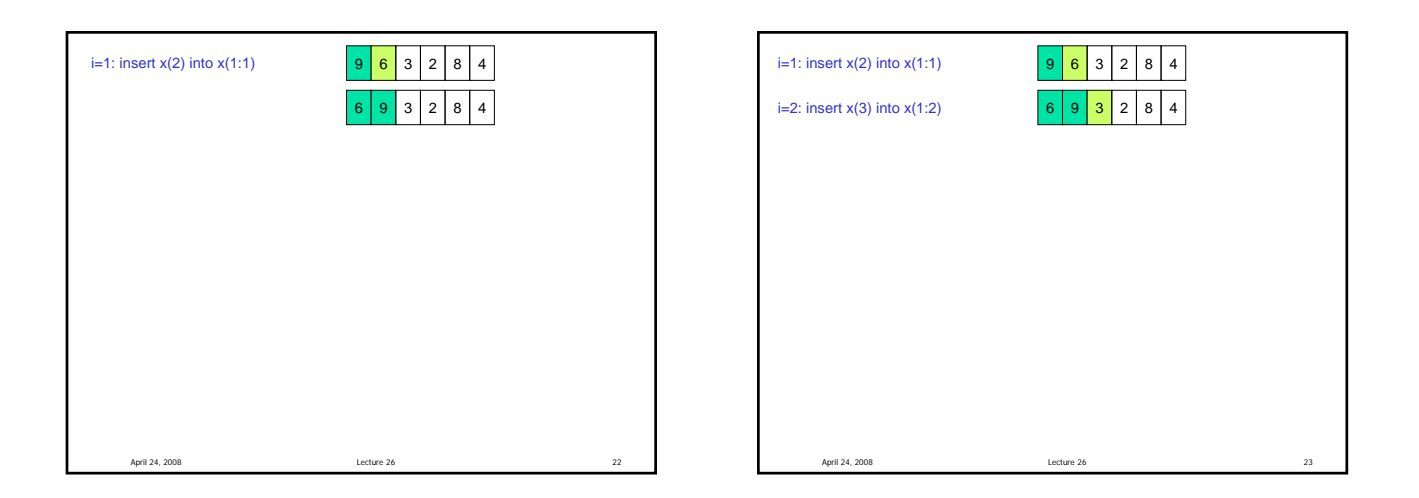

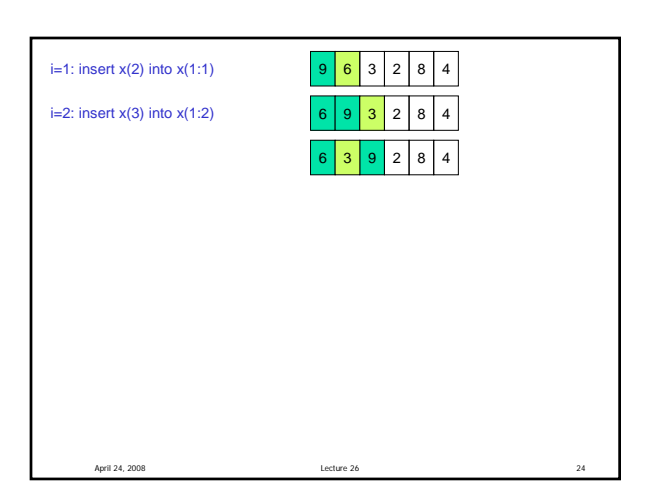

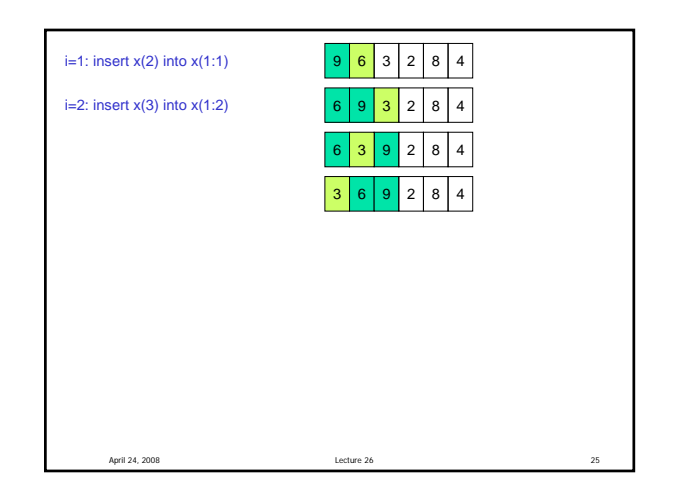

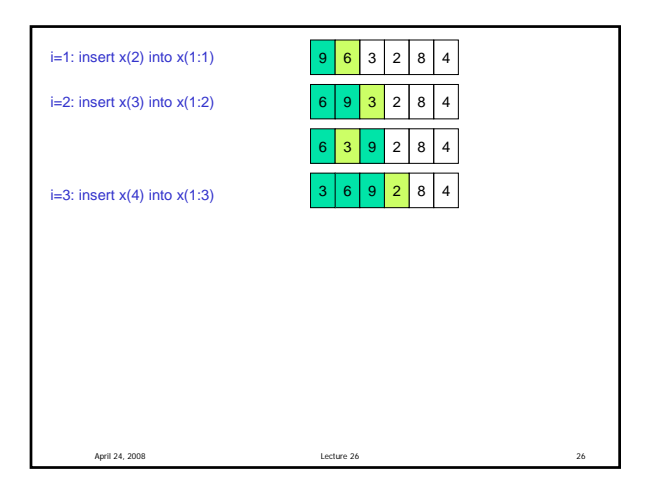

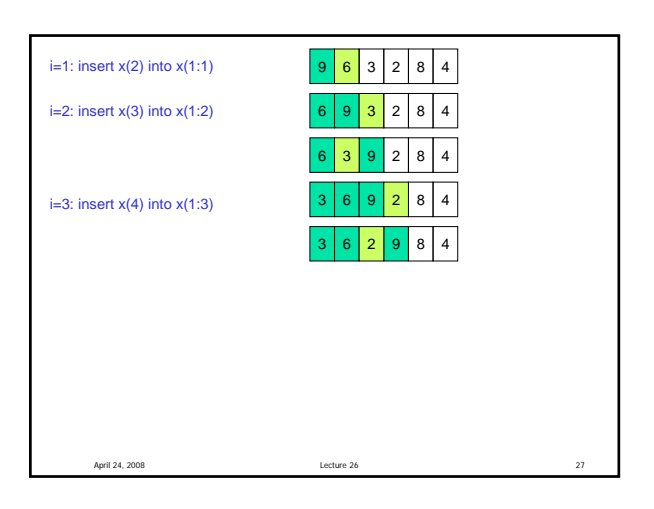

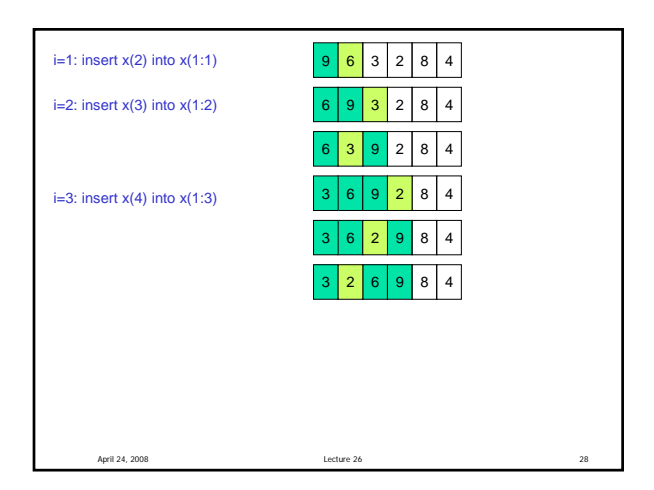

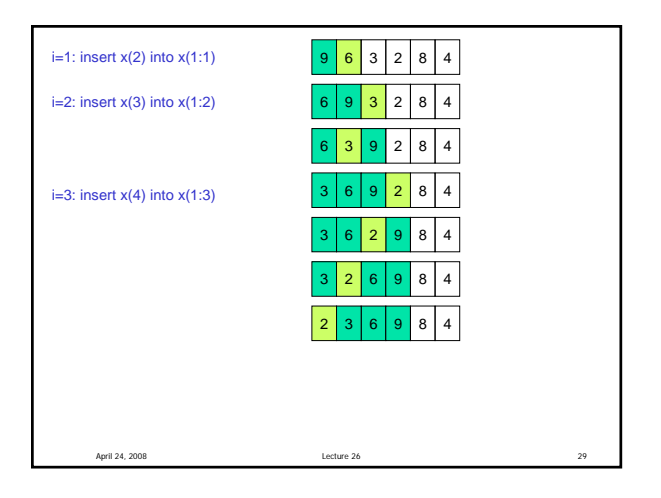

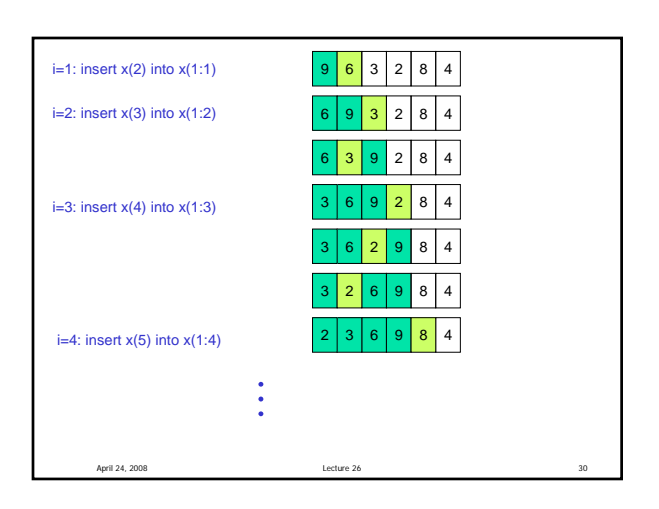

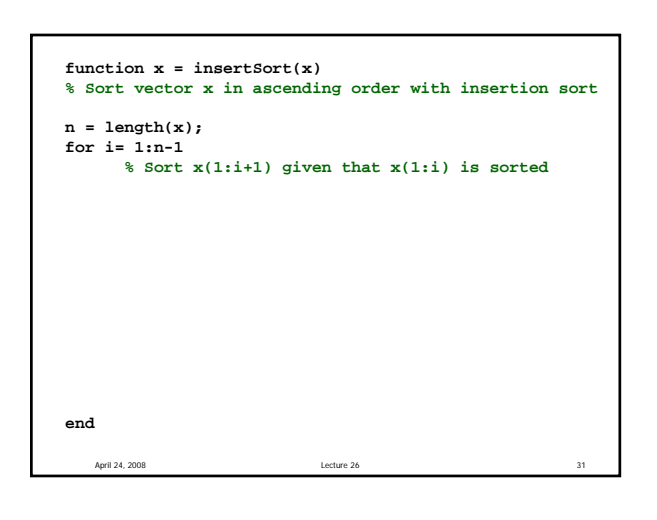

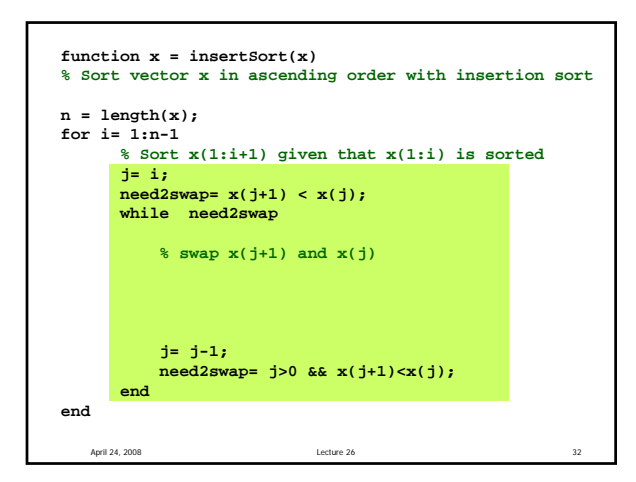

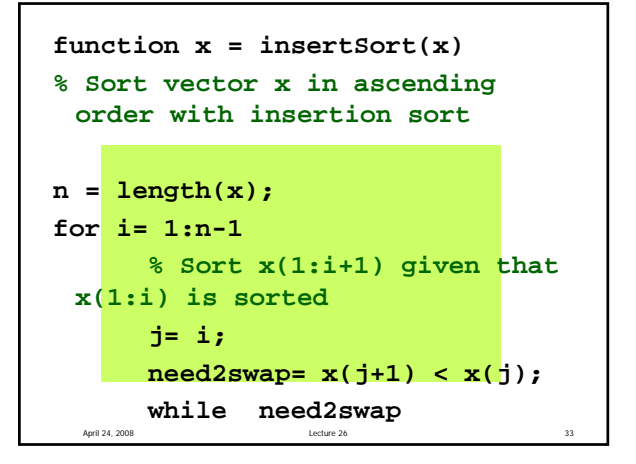

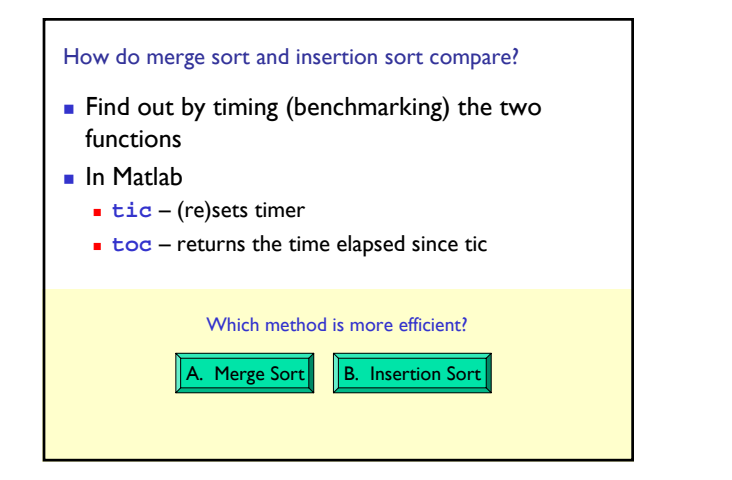

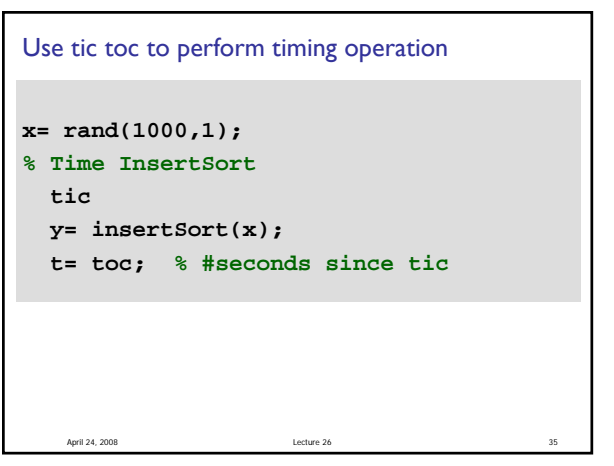

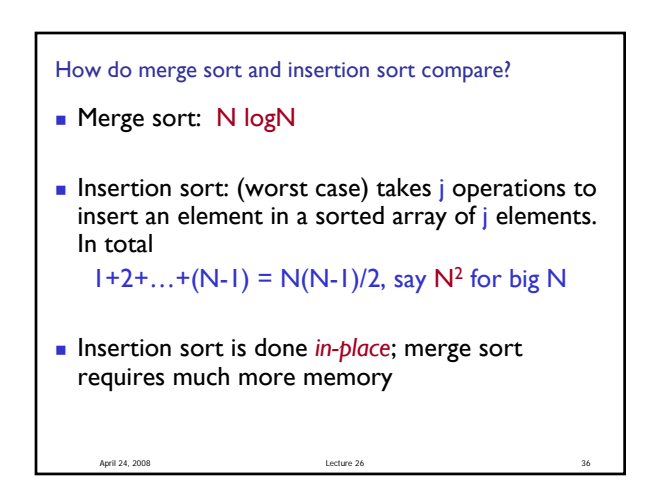

## How to choose??

- **Depends on application**
- **Merge sort is especially good for sorting large** data set (but watch out for memory usage)
- **Insertion sort is "order**  $N^{2}$ **" at worst case, but** what about an average case? If the application requires that you maintain a sorted array, insertion sort may be a good choice

April 24, 2008 Lecture 26 38

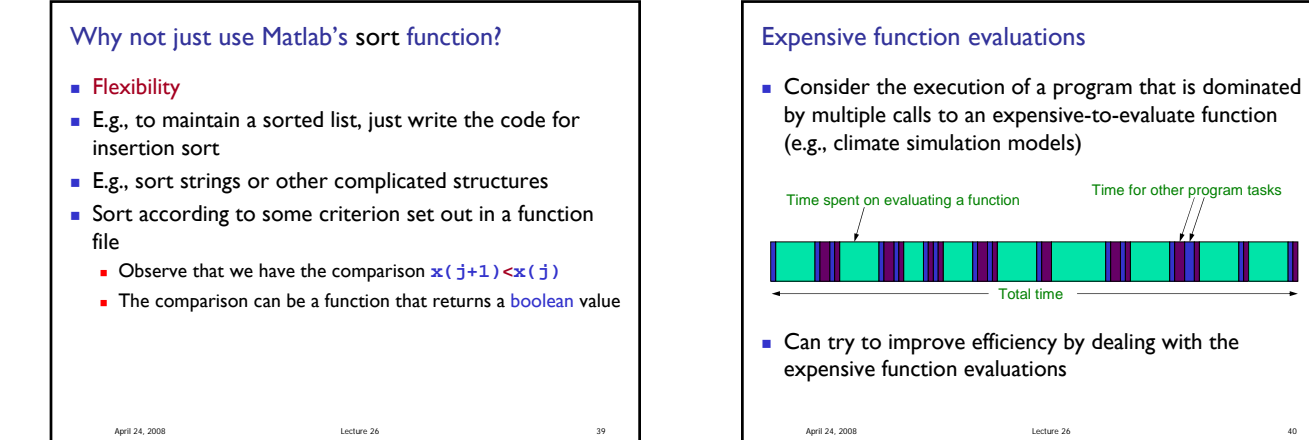

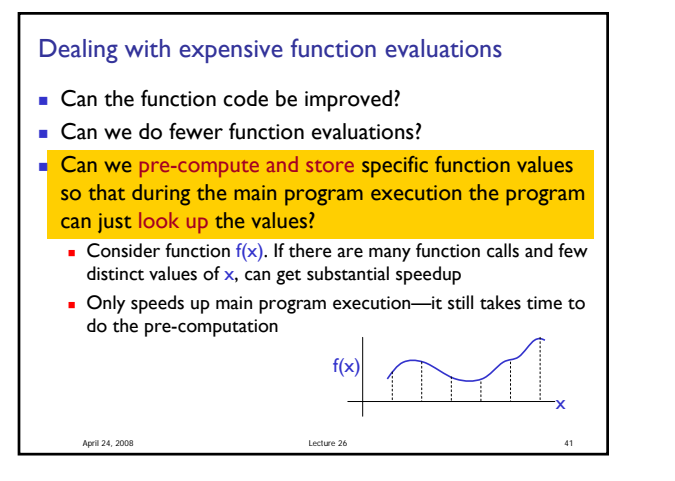

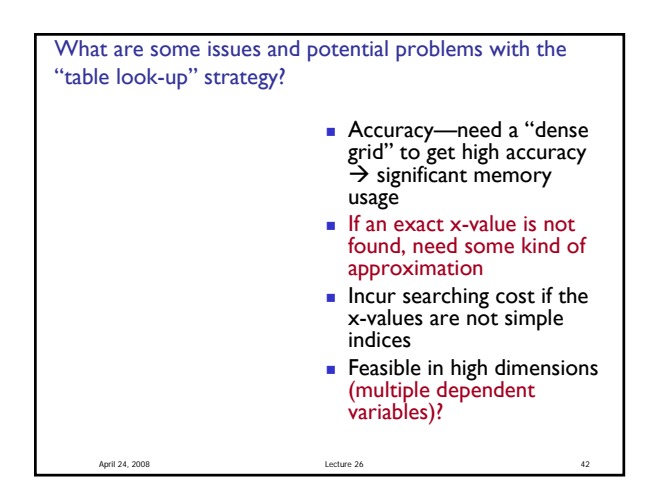